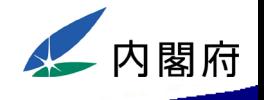

## 避難所において被災者支援システムを オンラインで利用するためのネットワーク方式

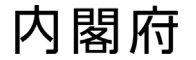

## 避難所における被災者支援システムの利用について

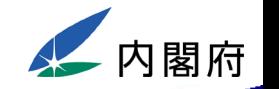

クラウド型被災者支援システムでは、発災時または災害が発生するおそれのある段階で被災者が避難所に避難した際、被災者 支援システム機能を避難所で操作できるとともに、平時に避難所の登録を行うことにより、マイナンバーカードを用いて入退所管理 ができ、避難者名簿を作成することができます。事務の効率化を図れる機能ですので、積極的にご利用ください。

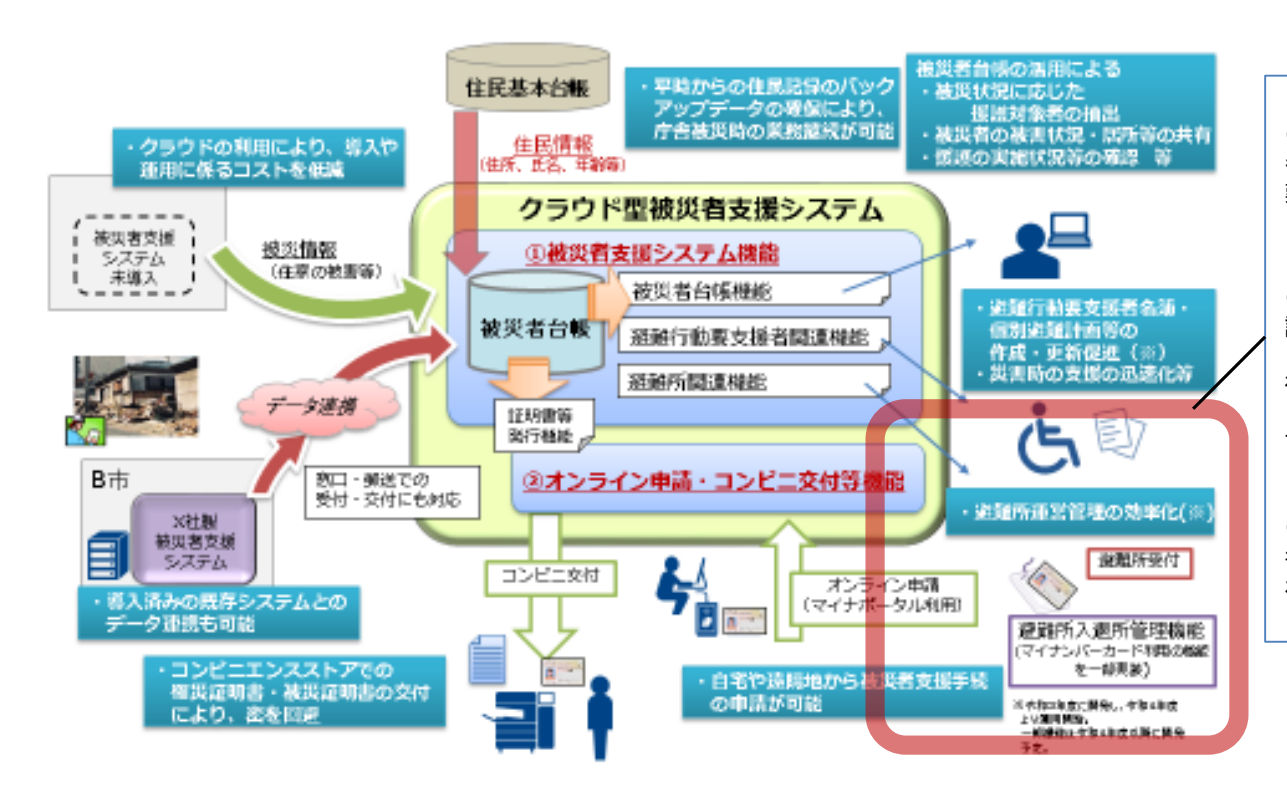

#### <被災者支援システム機能>

〇避難所で、被災者支援システムを操作することができ、 各避難者の被災者台帳、避難行動要支援者名簿・個別避 難計画を閲覧することができます。

#### <避難所入退所管理機能>

○避難者が持参したマイナンバーカードをカードリーダーで 読み取り、避難者名簿を作成できます。

マイナンバーカードを持参していない場合は、避難者候 補名簿から検索して避難者名簿を作成できます。

避難所に物資等を取りに来られた在宅避難者も登録でき ます。

避難者が一時的に帰宅された情報も管理できます。

〇避難者の避難所名と安否情報は、避難者ごとに、被災 者台帳や避難行動要支援者名簿・個別避難計画に登録さ れます。

避難所において被災者支援システムをオンラインで利用するためのネットワーク方式

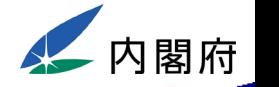

○クラウド型被災者支援システムを避難所で利用する方式は以下の3パターンが想定されます。 ○以下3パターンいずれの方式でも、被災者支援システムの各機能を利用でき、入退所管理機能も利用できます。

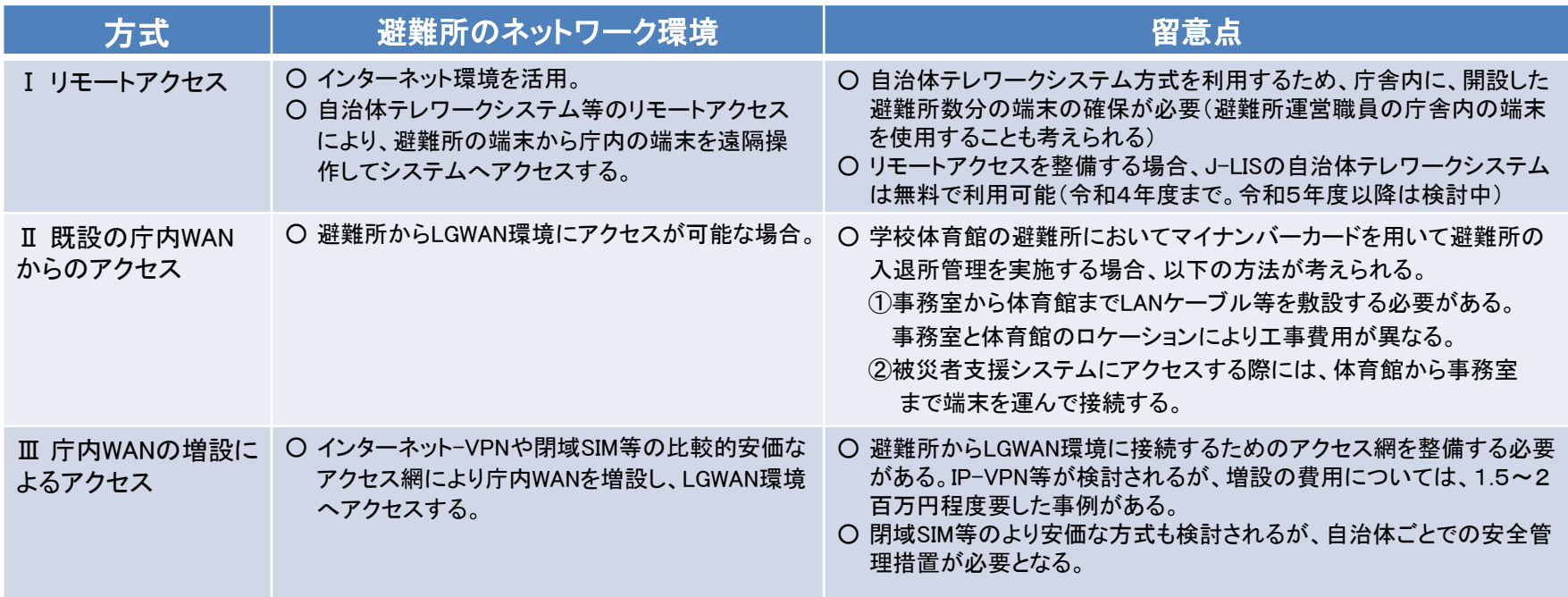

#### **●避難所の端末の確保方法例**

- 避難所運営職員が自分の端末を持参(職場からの持参も含む)。
- 避難所に端末を保管しておく。

#### ●**発災後、停電等によりネットワーク環境が使用できない場合**

• 避難所においてパソコン端末のみを使用するスタンドアロン方式により、避難所入退所管理を行える。 (但し、避難者名簿を庁舎にネットワーク上で送ることができない。)

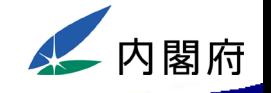

### **(Ⅰ リモートアクセス)**

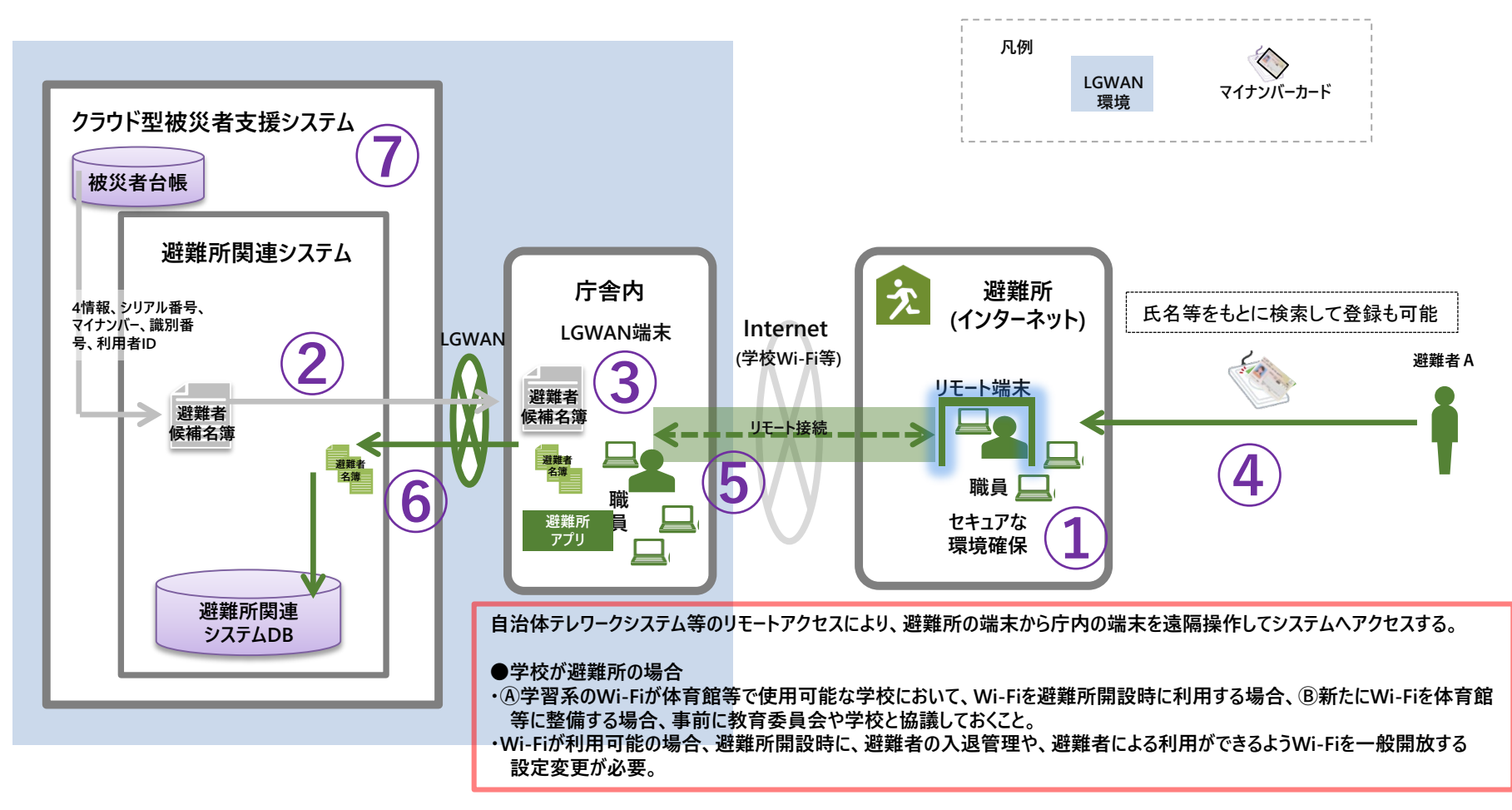

※ その他クラウド型被災者支援システムの各機能(被災者台帳、避難行動要支援者関連システム、避難所関連システム、被災非住家等関連システム等)も避難所で操作可能

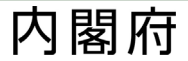

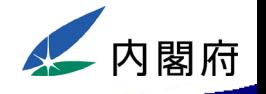

### **(リモートアクセス)**

- ① リモートアクセスにて、庁内端末にアクセスし、VPNソフトを経由してクラウド型被災者 支援システムへアクセス
- ② 被災者台帳から避難者候補名簿(マイナンバーカードを利用する場合はマイナンバー情報を 含む名簿)を作成
- ③ 避難所アプリに避難者候補名簿を読み込み
- ④ 被災者が持参したマイナンバーカード裏面のQRコードをQRコードリーダーで読取、 マイナンバーカードを持参していない場合は、避難者候補名簿から検索
- ⑤ 避難所の端末から庁舎内の端末を操作して避難所入退所管理を実施
- ⑥ ④により作成された避難者名簿をクラウド型被災者支援システムにアップロード
- ⑦ 被災者支援システム内で避難者の確認等が可能になる

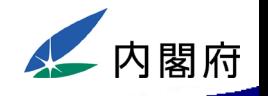

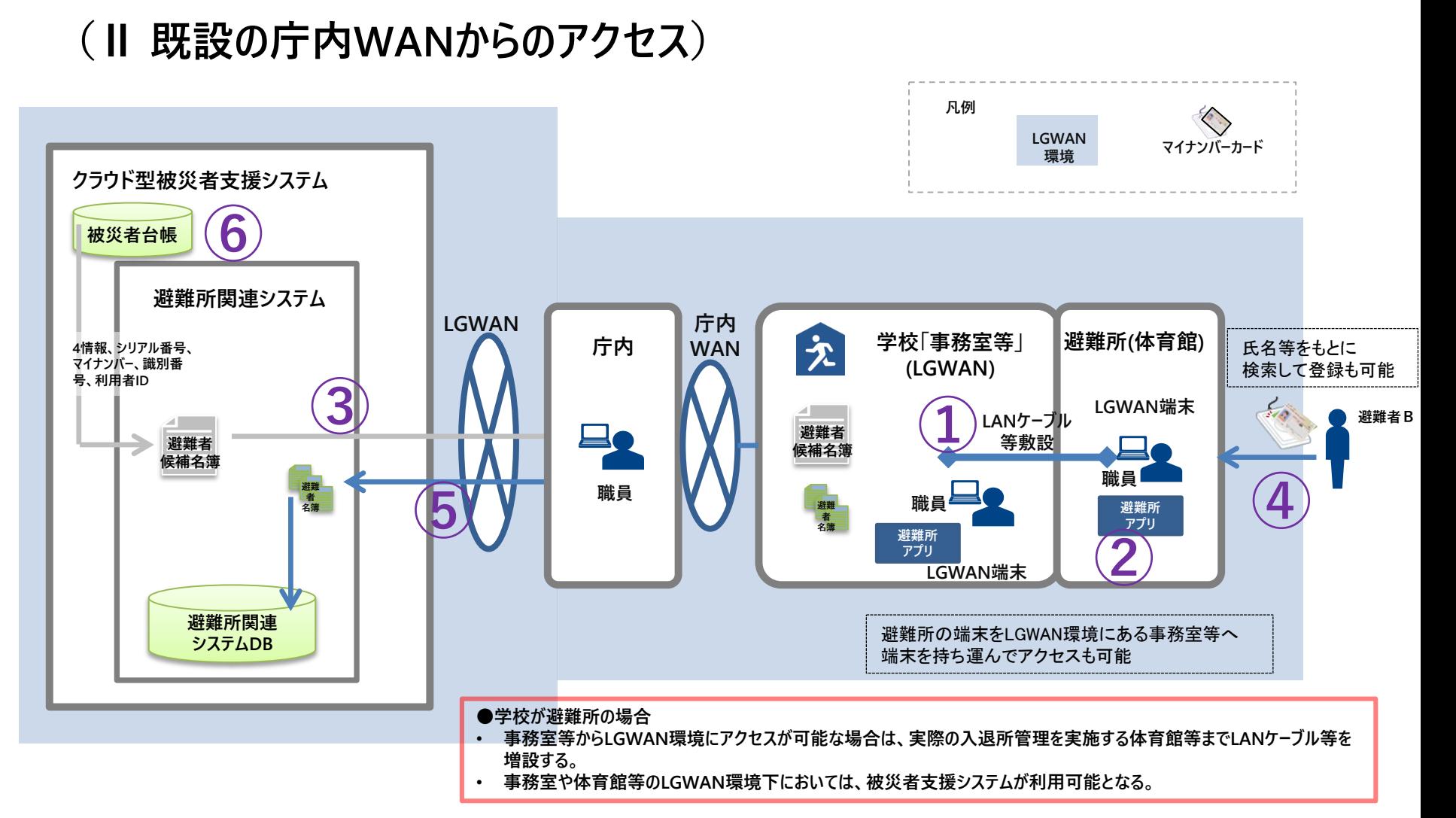

※ クラウド型被災者支援システムの各機能(被災者台帳、避難行動要支援者関連システム、避難所関連システム、被災非住家等関連システム等)も避難所で操作可能

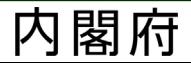

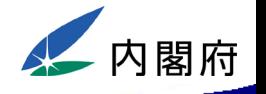

### **( Ⅱ 既設の庁内WANからのアクセス)**

- 事務室等のVPN環境と避難所となる体育館のLANケーブル等での敷設。
- VPNソフトを経由してクラウド型被災者支援システムへアクセス
- 被災者台帳から避難者候補名簿(マイナンバーカードを利用する場合はマイナンバー情報を 含む名簿)を作成
- 避難所アプリに避難者候補名簿を読み込み
- 被災者が持参したマイナンバーカード裏面のQRコードをQRコードリーダーで読取、 マイナンバーカードを持参していない場合は、避難者候補名簿から検索
- ④により作成された避難者名簿をクラウド型被災者支援システムにアップロード
- 被災者支援システム内で避難者の確認等が可能になる

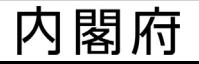

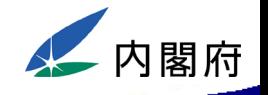

#### **(Ⅲ 庁内WANの増設によるアクセス)**

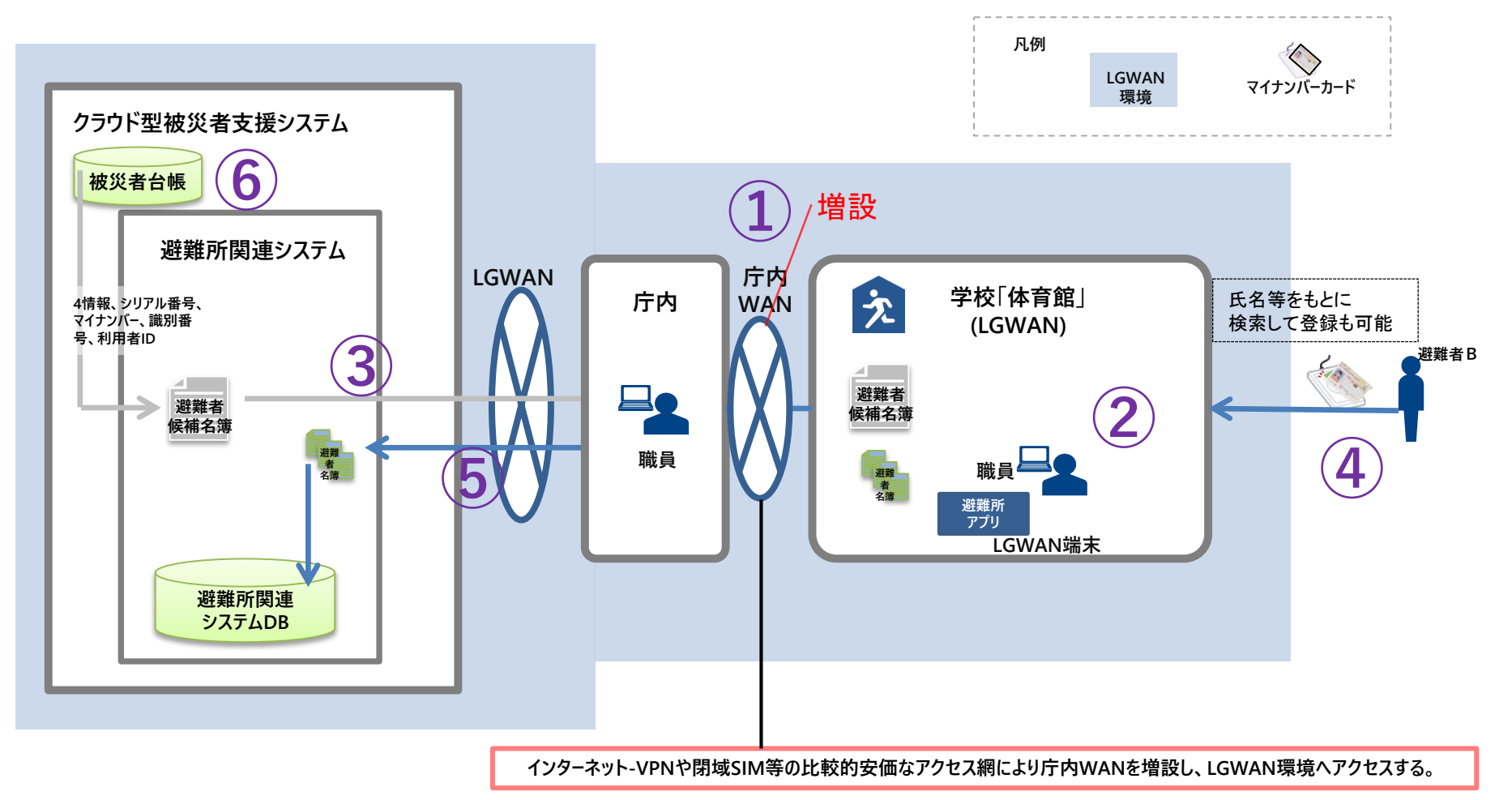

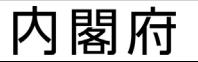

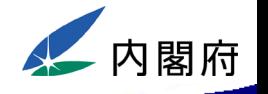

### **( Ⅲ庁内WANの増設によるアクセス)**

- ① インターネット-VPNや閉域SIM等の比較的安価なアクセス網により庁内WANを増設。
- ② VPNソフトを経由してクラウド型被災者支援システムへアクセス
- ③ 被災者台帳から避難者候補名簿(マイナンバーカードを利用する場合はマイナンバー情報を 含む名簿)を作成
- ④ 避難所アプリに避難者候補名簿を読み込み
- ⑤ 被災者が持参したマイナンバーカード裏面のQRコードをQRコードリーダーで読取、 マイナンバーカードを持参していない場合は、避難者候補名簿から検索
- ⑥ ④により作成された避難者名簿をクラウド型被災者支援システムにアップロード
- ⑧ 被災者支援システム内で避難者の確認等が可能になる

# 自治体内の被災者支援システムに関するネットワーク方式の例

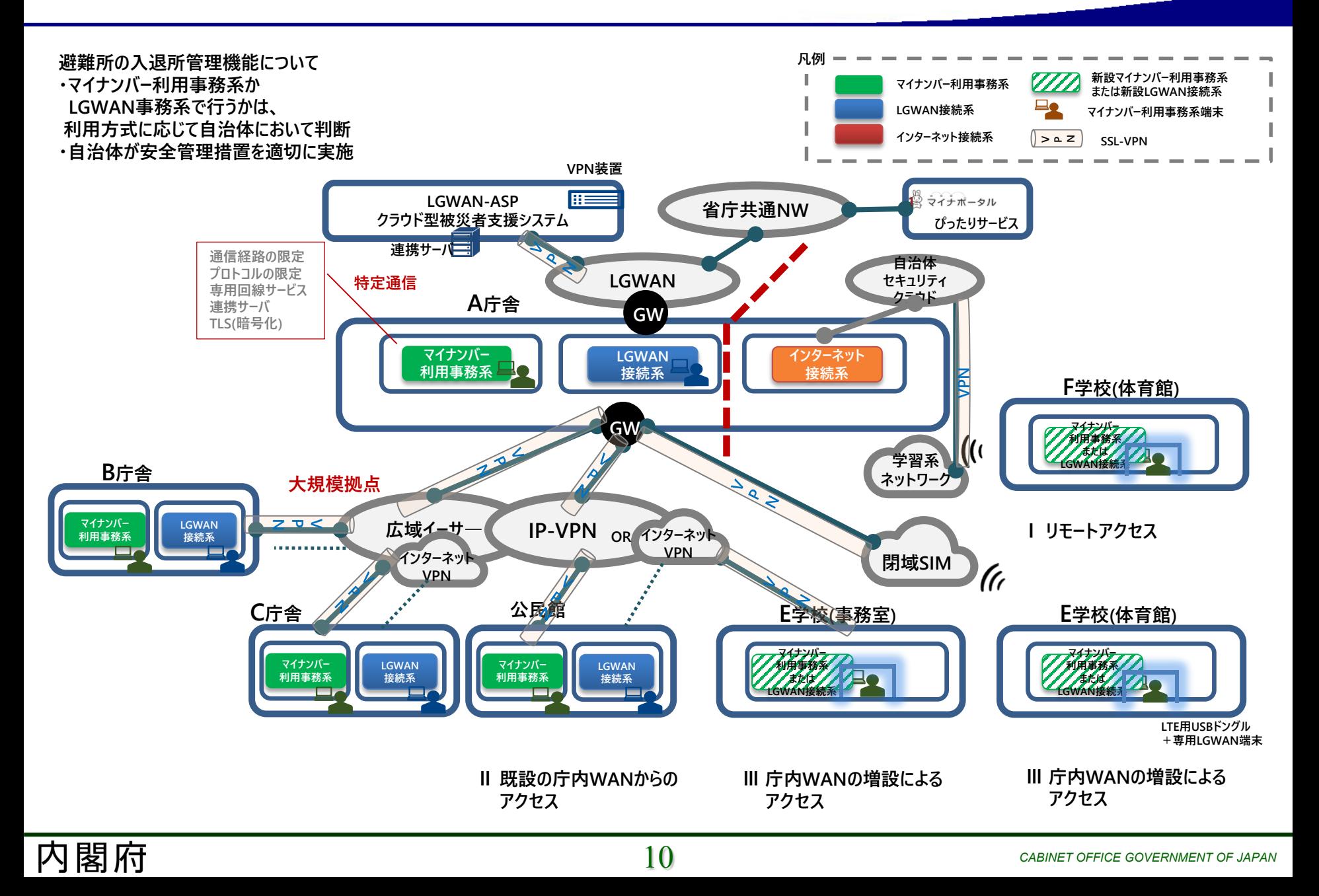